Benha University - Benha Faculty of Engineering.

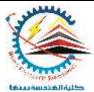

Construction Eng. and Management Program. (Credit Hours System)

Spring Semester 2019-2020.

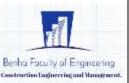

Subject: Computer Applications in Civil Engineering Examiner: *Dr. Ahmed Youssef.* Time Allowed: Open Time Subject Code: CMC502 Fifth Level

Using Excel software:

Design a control sheet taking into consider the following rules:

- The maximum degree for each subject 100 marks.
- First exam scored for 20 marks, second exam scored for 20 marks, final exam 60 marks.
- Summation of first and second exam must be not less than 15 marks to consider the statant pass otherwise fail.
- Student can get 5 marks to success.
- Sheet contain 5 subjects for each student.
- Calculate the grad for each subject, and for the summation of the five subjects (if the student pass in all subjects).
- The grad of the student is according to the given table.
- Use conditional formatting to alarm that the score in each cell exceeds the maximum.
- Calculate the percentage of passing for each subject for 5 students, then draw it.

| Grade     | percentage % |
|-----------|--------------|
| Fail      | <50          |
| pass      | 50 to < 65   |
| Good      | 65 to < 75   |
| V.good    | 75 to < 85   |
| Excellent | 85 to 100    |